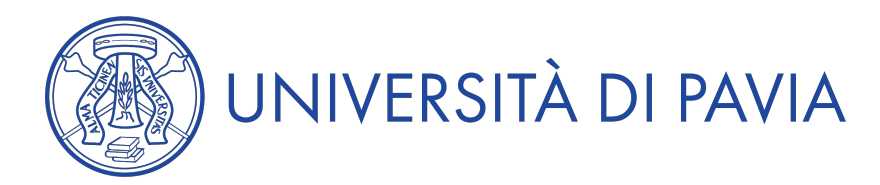

## **Anno Accademico 2021/2022**

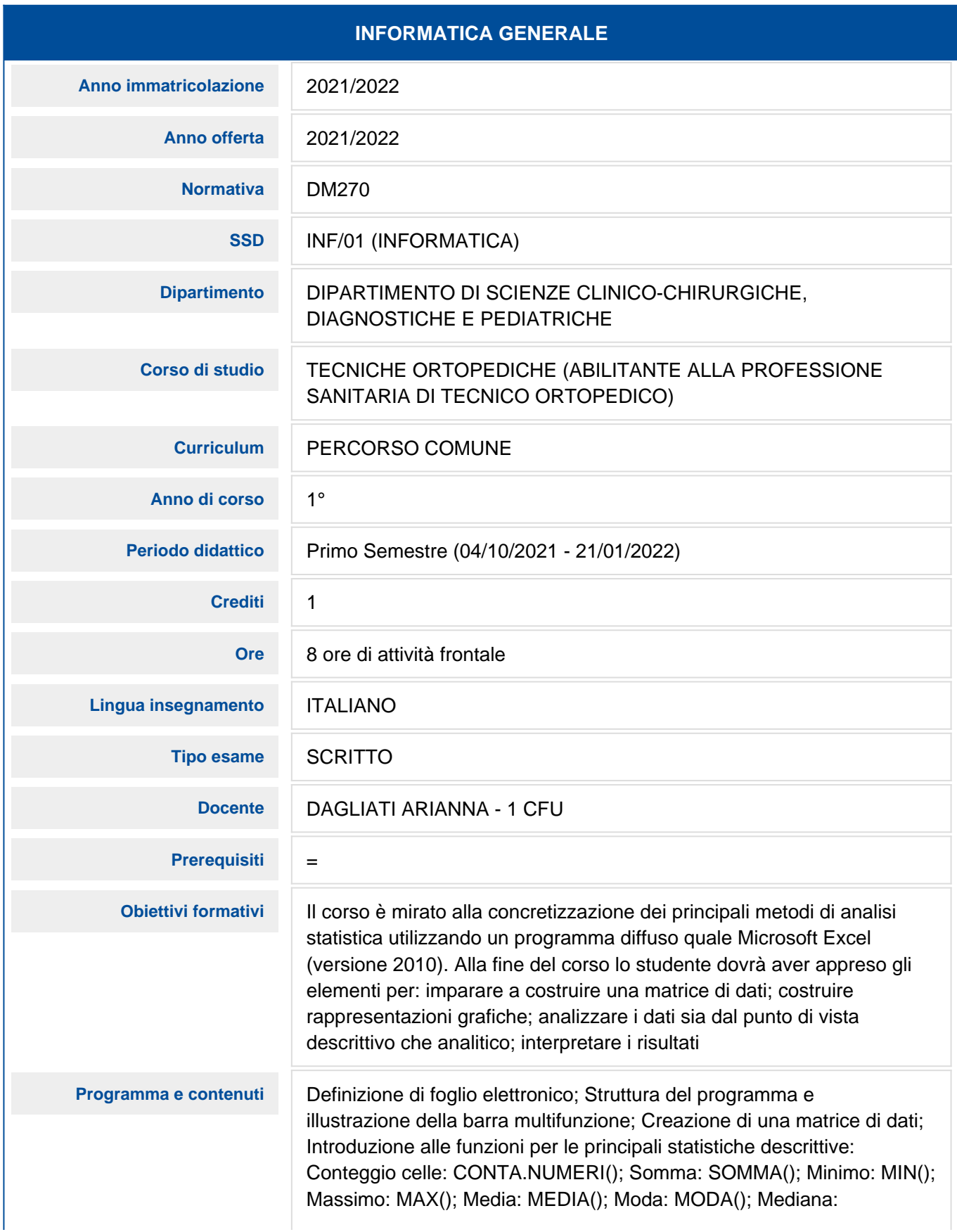

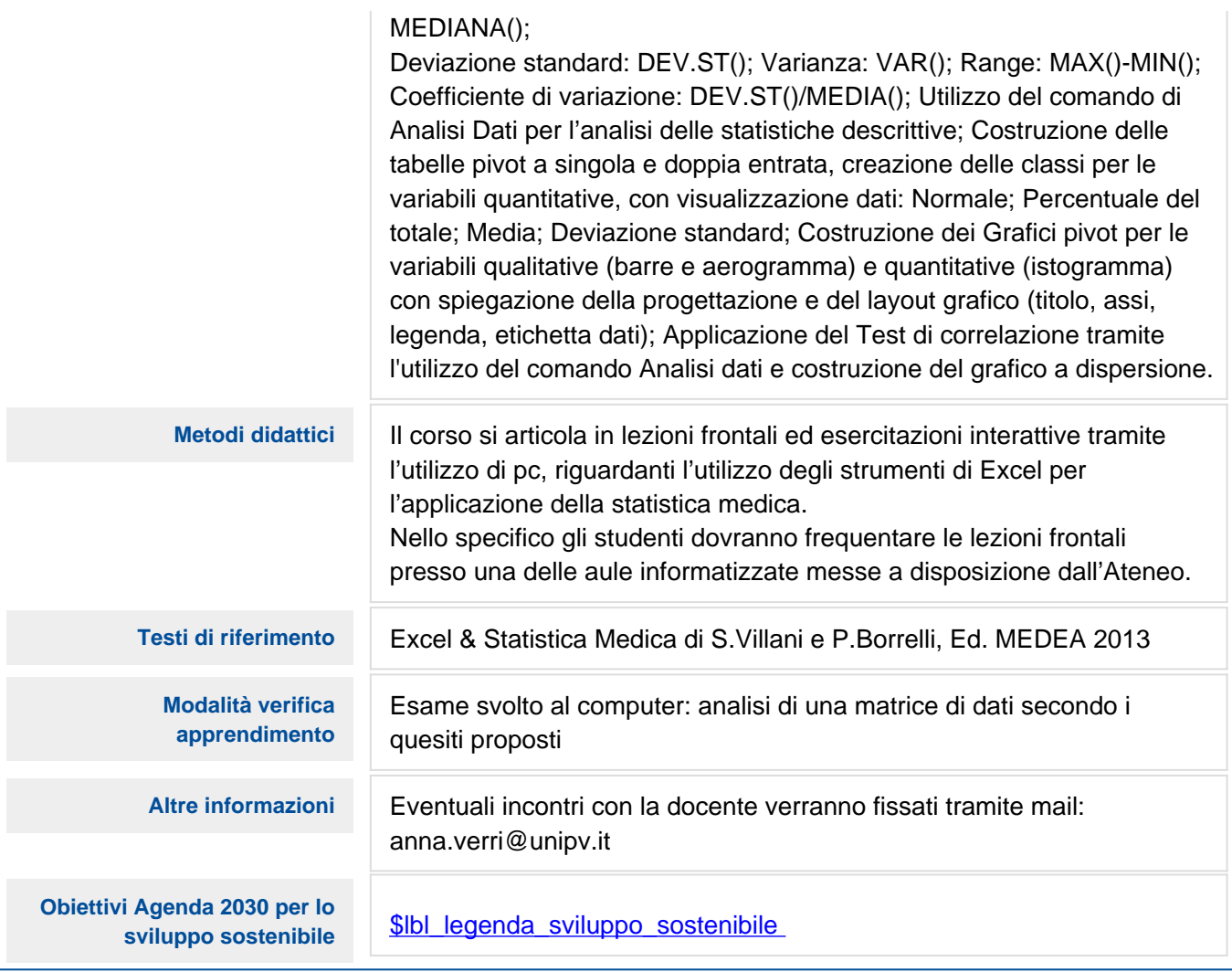